## Package 'corrsieve'

May 3, 2022

Version 1.6-9

Date 2022-04-28

Title Software for Summarising and Evaluating STRUCTURE Output

Author Michael G. Campana <campanam@si.edu>

Maintainer Michael G. Campana <campanam@si.edu>

Description Statistical summary of STRUCTURE output. STRUCTURE is a K-means clustering method for inferring population structure and assigning individuals to populations using genetic data. Pritchard JK, Stephens M, Donnelly PJ (2000) [<DOI:10.1093/genetics/155.2.945>](https://doi.org/10.1093/genetics/155.2.945). <[https:](https://web.stanford.edu/group/pritchardlab/structure.html) [//web.stanford.edu/group/pritchardlab/structure.html](https://web.stanford.edu/group/pritchardlab/structure.html)>.

License GPL  $(>= 3)$ 

Depends methods, stats

URL <https://github.com/campanam/rCorrSieve>

BugReports <https://github.com/campanam/rCorrSieve>

Contact <campanam@si.edu>

NeedsCompilation no

Repository CRAN

Date/Publication 2022-05-02 22:52:30 UTC

### R topics documented:

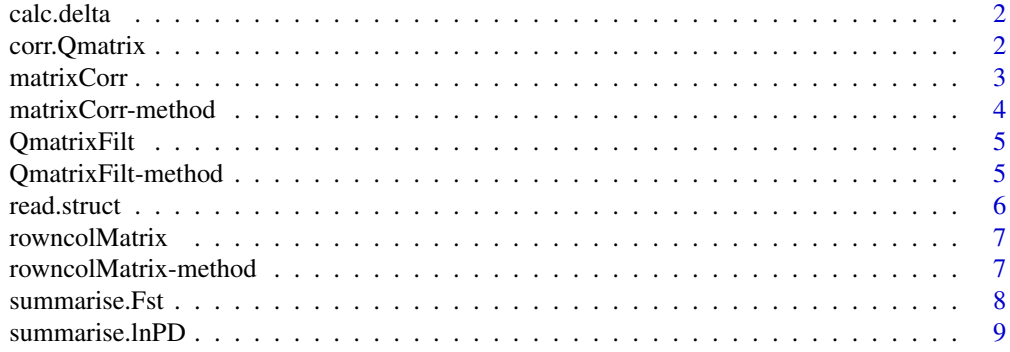

### <span id="page-1-0"></span> $\blacksquare$

<span id="page-1-1"></span>calc.delta *Calc.delta*

### Description

Calculates delta Fst or delta K from the output of summarise.Fst or summarise.lnPD.

### Usage

calc.delta(input, Fst = FALSE)

### Arguments

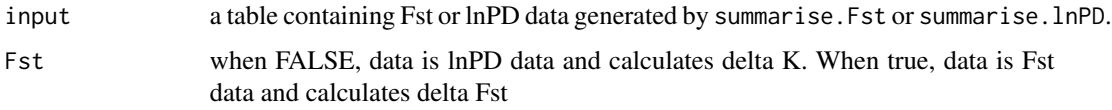

### Value

Returns a table listing K values and delta F or delta K statistics

### Author(s)

Michael G. Campana <mcampana63@gmail.com>

### See Also

[summarise.Fst](#page-7-1) [summarise.lnPD](#page-8-1)

corr.Qmatrix *Corr.Qmatrix*

### Description

Calculates Q matrix correlations from structure files in the folder specified in the filepath option

### Usage

```
corr.Qmatrix(filepath = "./", instruct = FALSE, rowncol = TRUE,
    avmax = TRUE, pvalue = FALSE, raw = TRUE, r = 0.99, p = 0.05)
```
### <span id="page-2-0"></span>matrixCorr 3

### Arguments

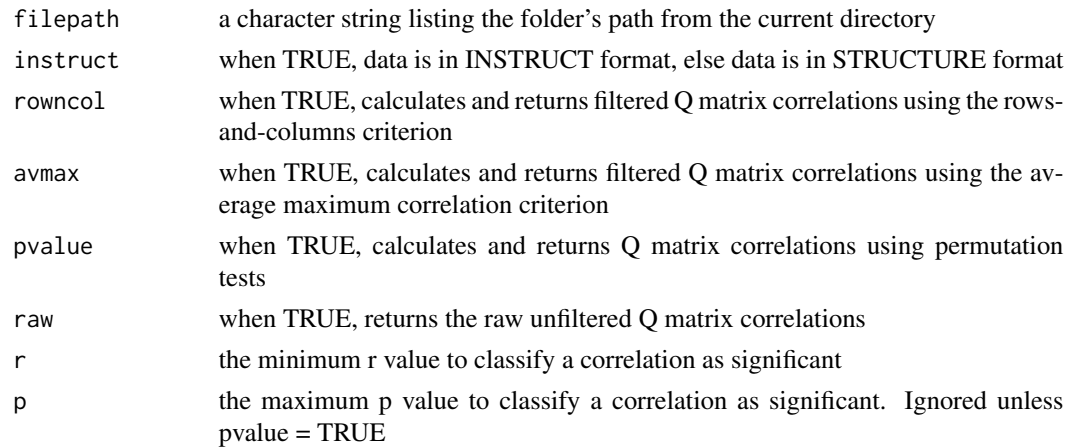

### Value

Returns a S4 object of class QmatrixFilt listing Q matrix correlation results for all STRUCTURE results files in the designated folder

### Author(s)

Michael G. Campana <mcampana63@gmail.com>

<span id="page-2-1"></span>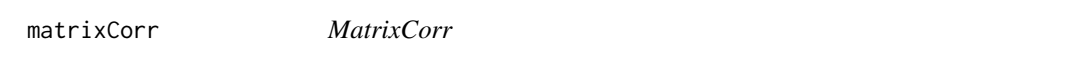

### <span id="page-2-2"></span>Description

The S4 class matrixCorr lists raw, unfiltered Q matrices between Structure runs

### Objects from the Class

Objects can be created by calls of the form new("matrixCorr", ...).

### **Slots**

K A numeric listing the K value of the runs correlated

Run1 A numeric identifying the first of the runs correlated

Run2 A numeric identifying the second of the runs correlated

CorrMatrix A matrix listing raw Q matrix correlations

Pvalues A matrix listing raw Q matrix correlation significances

### Author(s)

Michael G. Campana <mcampana63@gmail.com>

### <span id="page-3-0"></span>See Also

[matrixCorr](#page-2-1)

matrixCorr-method *MatrixCorr constructor*

### Description

Constructor for [matrixCorr](#page-2-2) objects

### Usage

```
matrixCorr(K, Run1, Run2, CorrMatrix, Pvalues = matrix(NA))
```
### Arguments

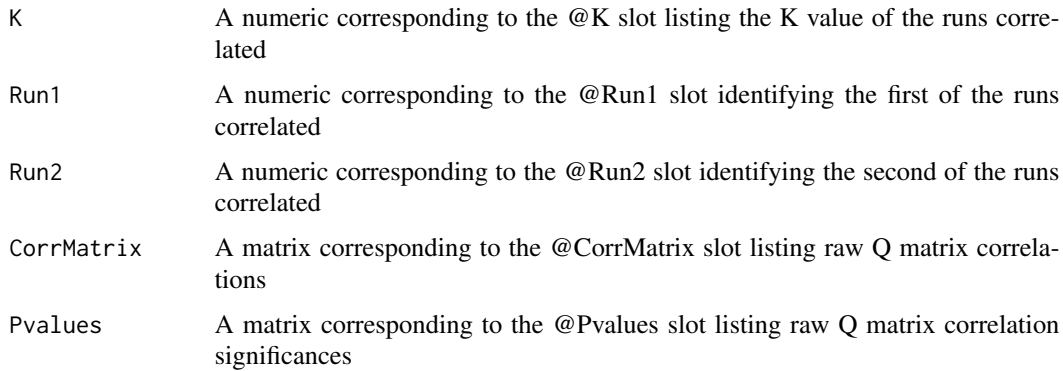

### Value

Returns a S4 object of class matrixCorr listing raw Q matrix correlation results

### Author(s)

Michael G. Campana <mcampana63@gmail.com>

### See Also

[matrixCorr](#page-2-2)

### Examples

```
test \le matrixCorr(K = 1, Run1 = 2, Run2 = 3, CorrMatrix = matrix(NA))
```
<span id="page-4-1"></span><span id="page-4-0"></span>QmatrixFilt *QmatrixFilt*

### <span id="page-4-2"></span>Description

The S4 class QmatrixFilt lists for Q matrix correlation output

### Objects from the Class

Objects can be created by calls of the form new("QmatrixFilt", ...).

### Slots

rowncol A list listing filtered Q matrix correlations by the rows-and-columns method avmaxcorr A table listing filtered Q matrix correlations by the rows-and-columns method rawcorr A list listing raw Q matrix correlations

### Author(s)

Michael G. Campana <mcampana63@gmail.com>

### See Also

[QmatrixFilt](#page-4-1)

QmatrixFilt-method *QmatrixFilt constructor*

### Description

Constructor for [QmatrixFilt](#page-4-2) objects

### Usage

```
QmatrixFilt(rowncol = list(""), avmaxcorr = as.table(matrix(NA)), rawcorr = list(""))
```
### Arguments

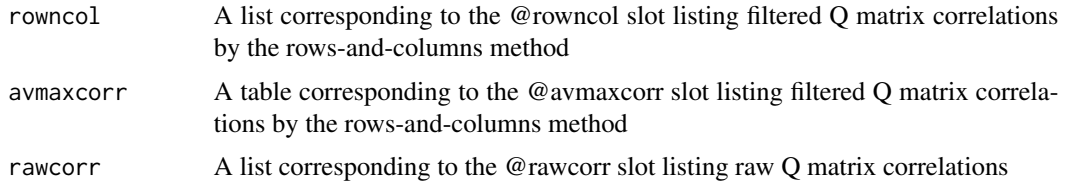

### <span id="page-5-0"></span>Value

Returns a S4 object of class QmatrixFilt listing Q matrix correlation results

### Author(s)

Michael G. Campana <mcampana63@gmail.com>

### See Also

[QmatrixFilt](#page-4-2)

### Examples

```
test <- QmatrixFilt(rowncol = list(c("a", "b", "c")))
test@rowncol
```
<span id="page-5-1"></span>read.struct *Read.struct*

### Description

Reads the K values, Fsts, lnPDs from structure files in the folder specified in the filepath option

### Usage

```
read.struct(filepath = "./", instruct = FALSE)
```
### Arguments

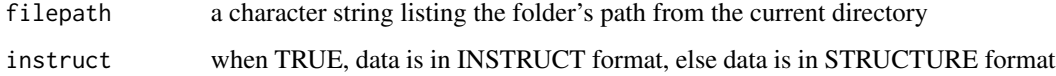

### Value

Returns a table listing K values, lnPDs and Fsts for all STRUCTURE results files in the designated folder

### Author(s)

Michael G. Campana <mcampana63@gmail.com>

<span id="page-6-1"></span><span id="page-6-0"></span>rowncolMatrix *RowncolMatrix*

### <span id="page-6-2"></span>Description

The S4 class RowncolMatrix lists filtered Q matrix output by the row-and-column method

### Objects from the Class

Objects can be created by calls of the form new("rowncolMatrix", ...).

### Slots

K A numeric listing the K value of the runs correlated

filterMatrix A table listing filtered Q matrix correlations by the row-and-column method

### Author(s)

Michael G. Campana <mcampana63@gmail.com>

### See Also

[rowncolMatrix](#page-6-1)

rowncolMatrix-method *RowncolMatrix constructor*

### Description

Constructor for [rowncolMatrix](#page-6-2) objects

### Usage

```
rowncolMatrix(K, filtermatrix)
```
### Arguments

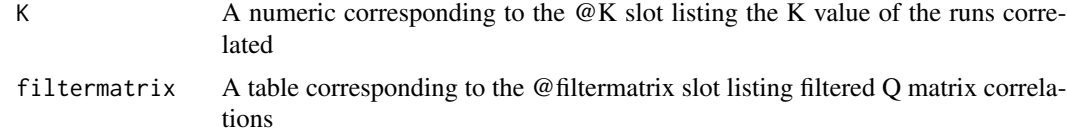

### Value

Returns a S4 object of class rowncolMatrix listing raw Q matrix correlation results

### <span id="page-7-0"></span>Author(s)

Michael G. Campana <mcampana63@gmail.com>

### See Also

[rowncolMatrix](#page-6-2)

### Examples

```
## Make a table of correlation determinations
filtmat <- table(matrix(c("Y","Y","Y",NA,"Y","Y",NA,NA,"Y"),ncol = 3, byrow = TRUE))
## Make a rowncolMatrix
test <- rowncolMatrix(K = 3, filtermatrix = filtmat)
```
<span id="page-7-1"></span>summarise.Fst *Summarise.Fst*

### Description

Summarises Fst from structure output read by read.struct.

### Usage

```
summarise.Fst(input, stdevopt = 1)
```
### Arguments

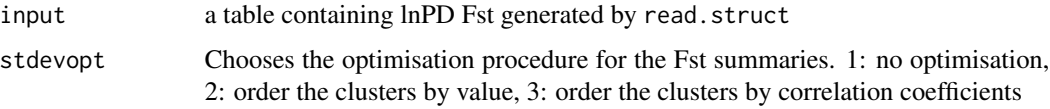

### Value

Returns a table listing K values and summarised Fst statistics

### Author(s)

Michael G. Campana <mcampana63@gmail.com>

### See Also

[read.struct](#page-5-1) [calc.delta](#page-1-1)

<span id="page-8-1"></span><span id="page-8-0"></span>summarise.lnPD *Summarise.lnPD*

### Description

Summarises lnP(D) from structure output read by read.struct.

### Usage

summarise.lnPD(input)

### Arguments

input a table containing lnPD data generated by read.struct

### Value

Returns a table listing K values and summarised lnPD statistics

### Author(s)

Michael G. Campana <mcampana63@gmail.com>

### See Also

[read.struct](#page-5-1) [calc.delta](#page-1-1)

# <span id="page-9-0"></span>Index

∗ Fst calc.delta, [2](#page-1-0) summarise.Fst, [8](#page-7-0) ∗ Q matrix corr.Qmatrix, [2](#page-1-0) matrixCorr, [3](#page-2-0) matrixCorr-method, [4](#page-3-0) QmatrixFilt, [5](#page-4-0) QmatrixFilt-method, [5](#page-4-0) rowncolMatrix, [7](#page-6-0) rowncolMatrix-method, [7](#page-6-0) ∗ Qmatrix corr.Qmatrix, [2](#page-1-0) matrixCorr, [3](#page-2-0) matrixCorr-method, [4](#page-3-0) QmatrixFilt, [5](#page-4-0) QmatrixFilt-method, [5](#page-4-0) rowncolMatrix, [7](#page-6-0) rowncolMatrix-method, [7](#page-6-0) ∗ STRUCTURE corr.Qmatrix, [2](#page-1-0) matrixCorr, [3](#page-2-0) matrixCorr-method, [4](#page-3-0) QmatrixFilt, [5](#page-4-0) QmatrixFilt-method, [5](#page-4-0) read.struct, [6](#page-5-0) rowncolMatrix, [7](#page-6-0) rowncolMatrix-method, [7](#page-6-0) summarise.Fst, [8](#page-7-0) summarise.lnPD, [9](#page-8-0) ∗ Structure corr.Qmatrix, [2](#page-1-0) matrixCorr, [3](#page-2-0) matrixCorr-method, [4](#page-3-0) QmatrixFilt, [5](#page-4-0) QmatrixFilt-method, [5](#page-4-0) read.struct, [6](#page-5-0) rowncolMatrix, [7](#page-6-0) rowncolMatrix-method, [7](#page-6-0)

summarise.Fst, [8](#page-7-0) summarise.lnPD, [9](#page-8-0) ∗ calc.delta calc.delta, [2](#page-1-0) ∗ correlate Q matrix corr.Qmatrix, [2](#page-1-0) ∗ correlate Qmatrix corr.Qmatrix, [2](#page-1-0) ∗ delta Fst calc.delta, [2](#page-1-0) ∗ delta K calc.delta, [2](#page-1-0) ∗ fst summarise.Fst, [8](#page-7-0) ∗ lnP(D) calc.delta, [2](#page-1-0) summarise.lnPD, [9](#page-8-0) ∗ lnPD calc.delta, [2](#page-1-0) summarise.lnPD, [9](#page-8-0) ∗ lnpd calc.delta, [2](#page-1-0) summarise.lnPD, [9](#page-8-0) ∗ read read.struct, [6](#page-5-0) ∗ structure corr.Qmatrix, [2](#page-1-0) matrixCorr, [3](#page-2-0) matrixCorr-method, [4](#page-3-0) QmatrixFilt, [5](#page-4-0) QmatrixFilt-method, [5](#page-4-0) read.struct, [6](#page-5-0) rowncolMatrix, [7](#page-6-0) rowncolMatrix-method, [7](#page-6-0) summarise.Fst, [8](#page-7-0) summarise.lnPD, [9](#page-8-0) ∗ summarise summarise.Fst, [8](#page-7-0) summarise.lnPD, [9](#page-8-0)

### $I$  INDEX  $11$

### ∗ summarize summarise.Fst, [8](#page-7-0) summarise.lnPD , [9](#page-8-0)

calc.delta , [2](#page-1-0) , *[8](#page-7-0) , [9](#page-8-0)* corr.Qmatrix , [2](#page-1-0)

matrixCorr , [3](#page-2-0) , *[4](#page-3-0)* matrixCorr *(*matrixCorr-method *)* , [4](#page-3-0) matrixCorr-class *(*matrixCorr *)* , [3](#page-2-0) matrixCorr-method , [4](#page-3-0)

QmatrixFilt , *[5](#page-4-0)* , [5](#page-4-0) , *[6](#page-5-0)* QmatrixFilt *(*QmatrixFilt-method *)* , [5](#page-4-0) QmatrixFilt-class *(*QmatrixFilt *)* , [5](#page-4-0) QmatrixFilt-method , [5](#page-4-0)

```
689
rowncolMatrix
,
7
,
7
,
8
rowncolMatrix
(rowncolMatrix-method
)
,
7
rowncolMatrix-class
(rowncolMatrix
)
,
7
rowncolMatrix-method
,
7
```
summarise.Fst, [2](#page-1-0), [8](#page-7-0) summarise.lnPD , *[2](#page-1-0)* , [9](#page-8-0) summarize.Fst *(*summarise.Fst *)* , [8](#page-7-0) summarize.lnPD *(*summarise.lnPD *)* , [9](#page-8-0)